How To Setup Dns Settings On Xbox 360
>>CLICK HERE<<<</p>

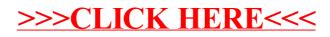